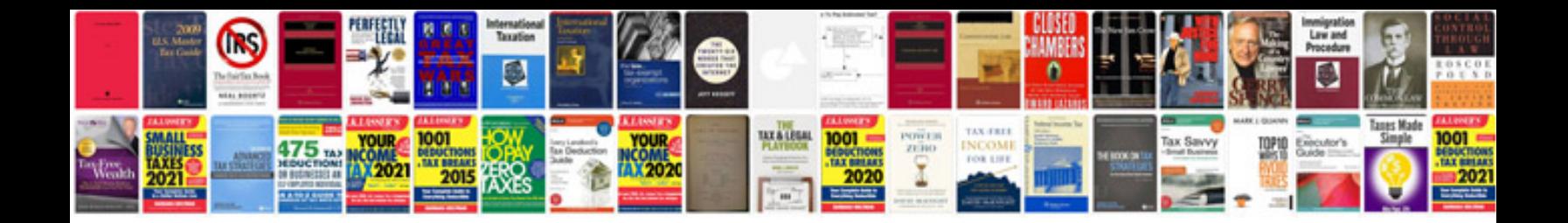

**How to remove malware doctor manually**

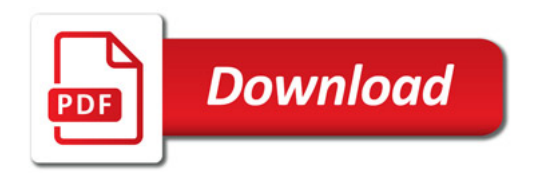

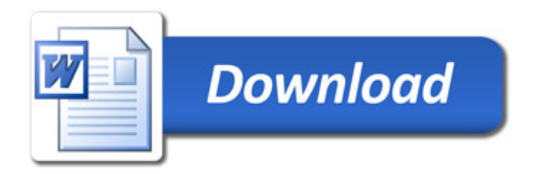